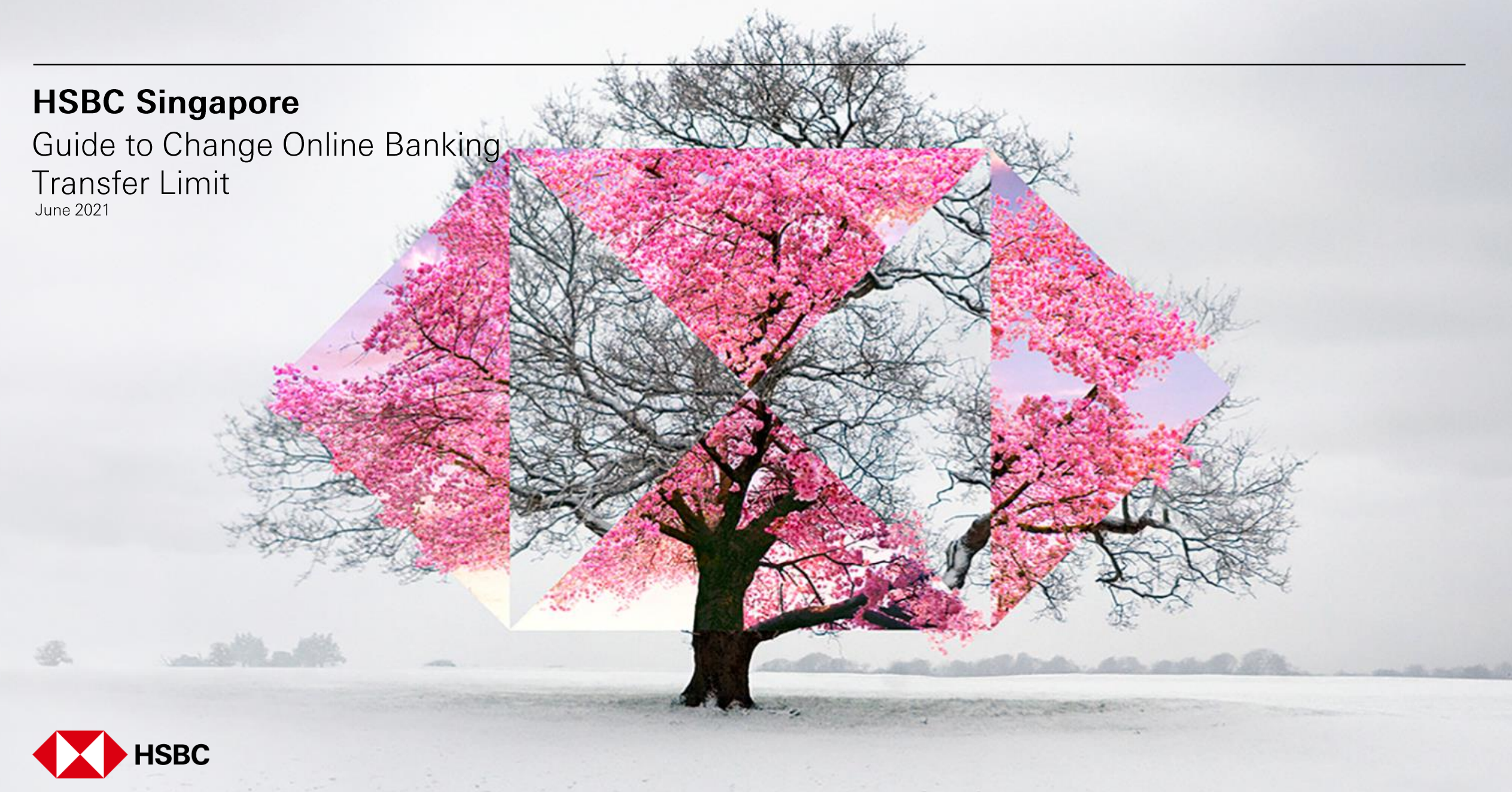

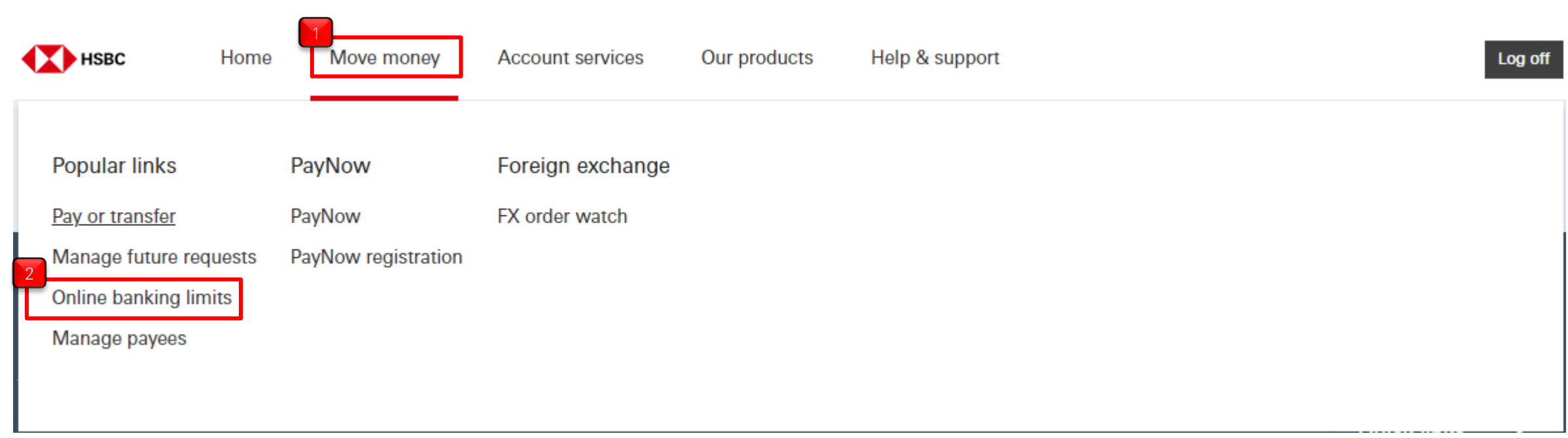

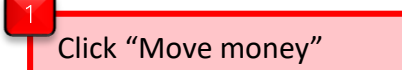

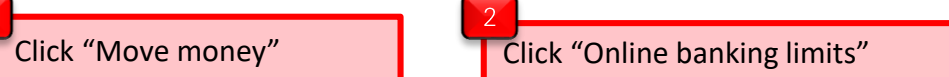

◆ PUBLI

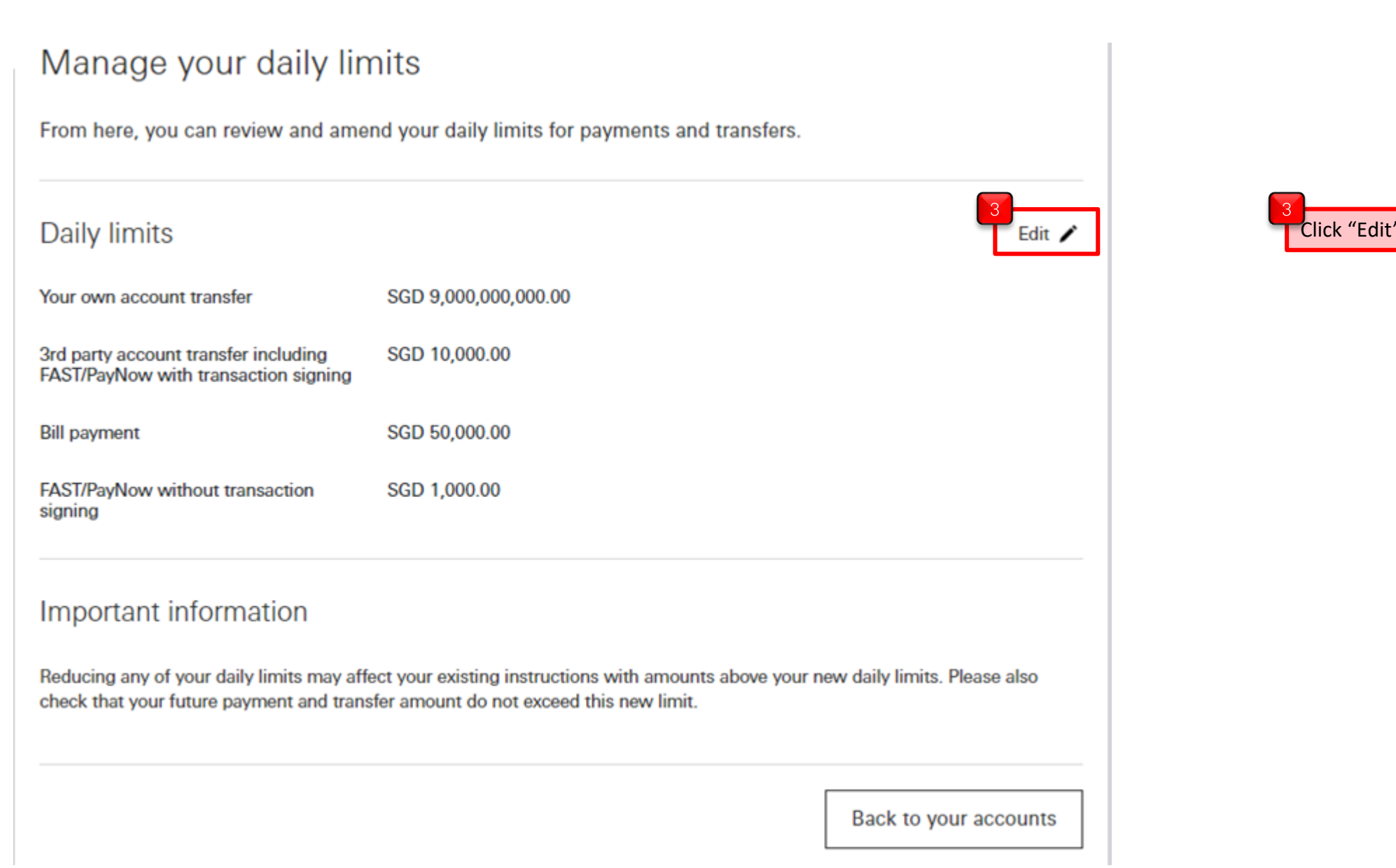

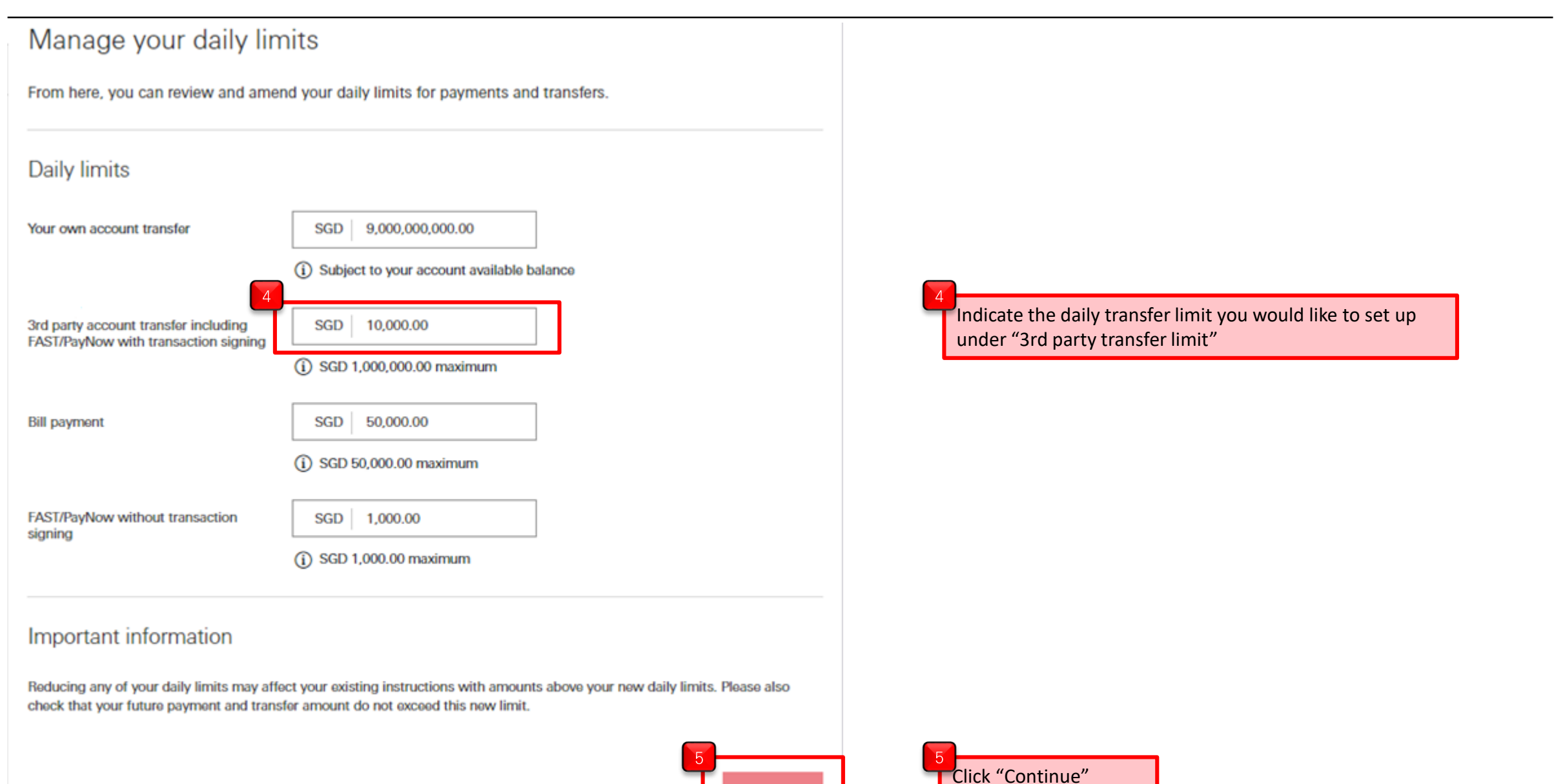

**Continue** 

Cance

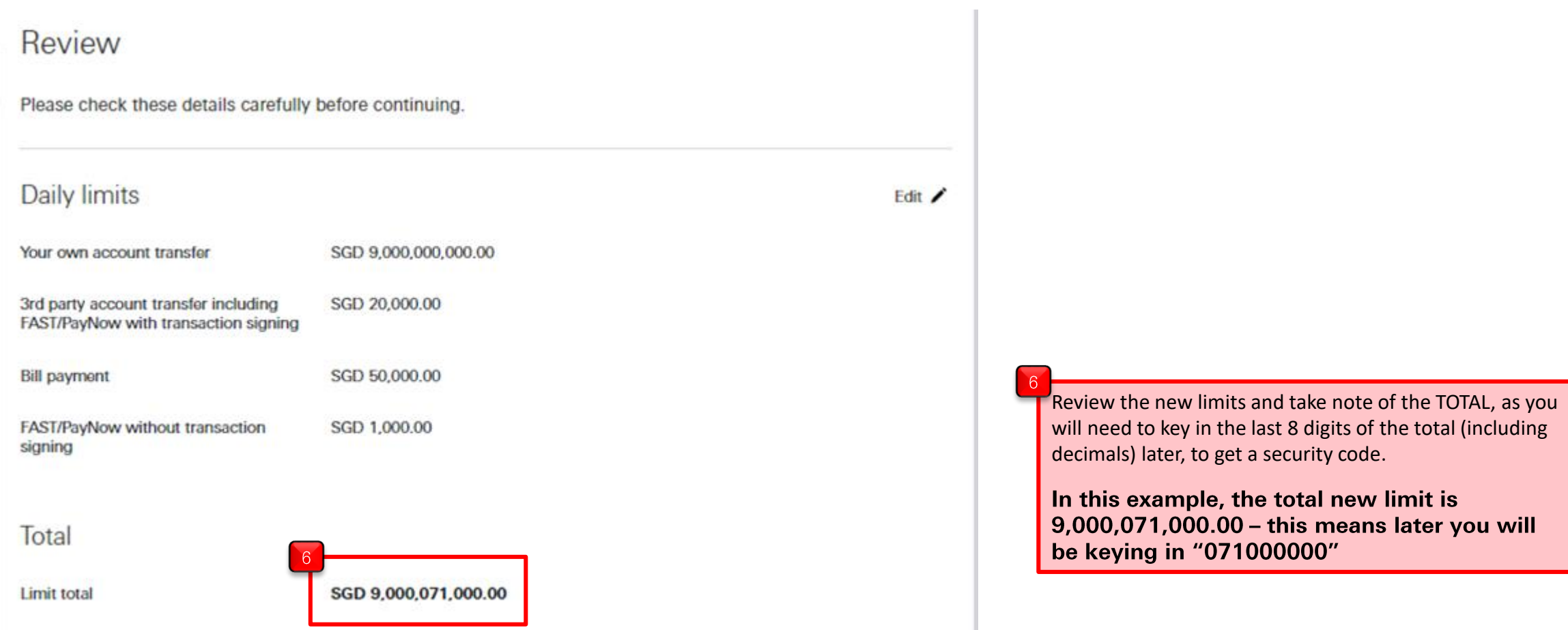

# If you are using the Digital Secure Key in your HSBC Singapore app:

Additional security required

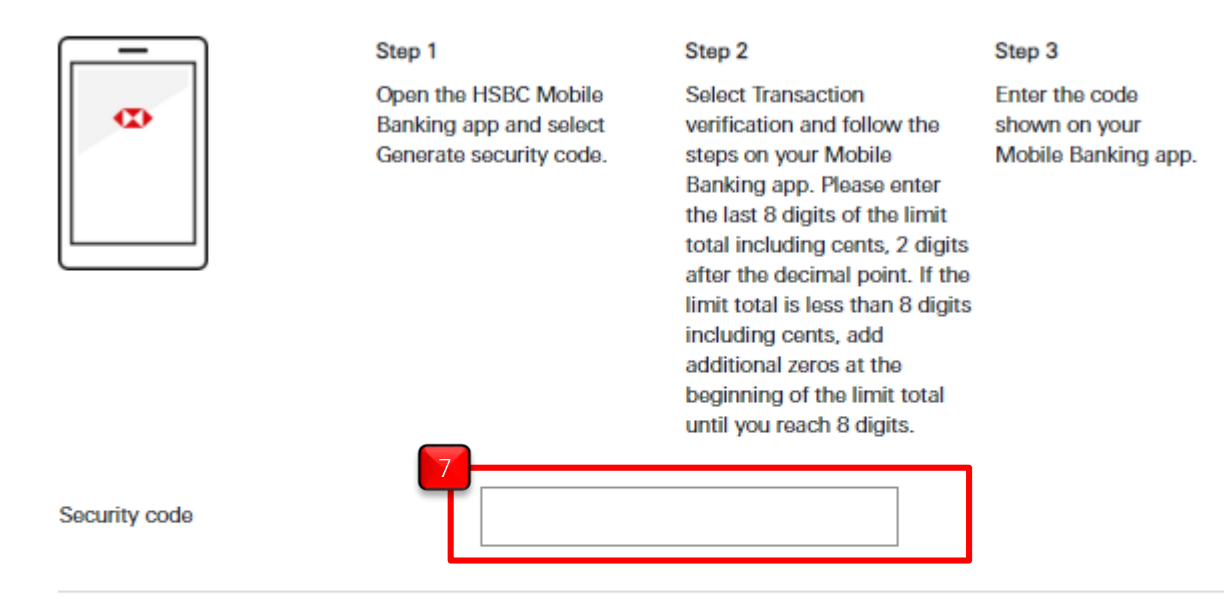

 $\blacksquare$  Follow the step on the screen to generate the security code. Enter the 6 digit code.

### Important information

Reducing any of your daily limits may affect your existing instructions with amounts above your new daily limits. Please also check that your future payment and transfer amount do not exceed this new limit.

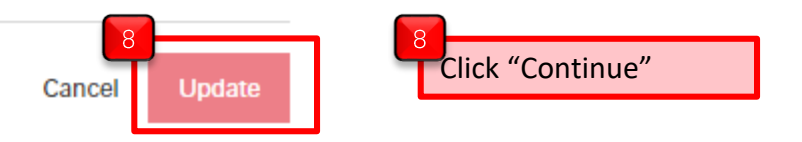

 $\Gamma$ 

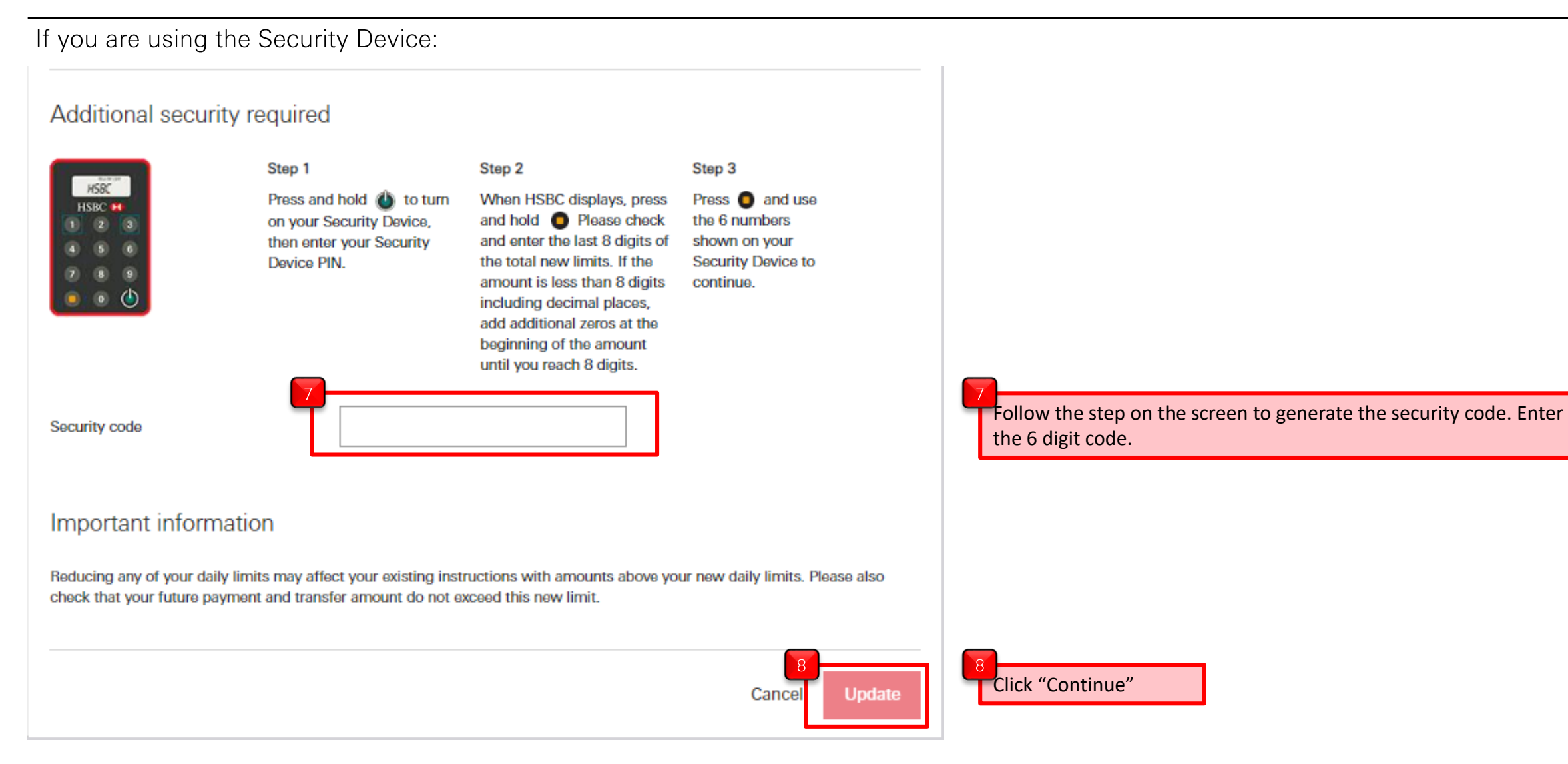

PUBLI

 $\Gamma$